# Politechnika Krakowska im. Tadeusza Kościuszki

# KARTA PRZEDMIOTU

obowiązuje studentów rozpoczynających studia w roku akademickim 2020/2021

Wydział Inżynierii Lądowej

Kierunek studiów: Budownictwo Profil: Ogólnoakademicki Profil: Ogólnoakademicki Profil: Ogólnoakademicki

Forma sudiów: stacjonarne 
Kod kierunku: BUD

Stopień studiów: I

Specjalności: Bez specjalności

### 1 Informacje o przedmiocie

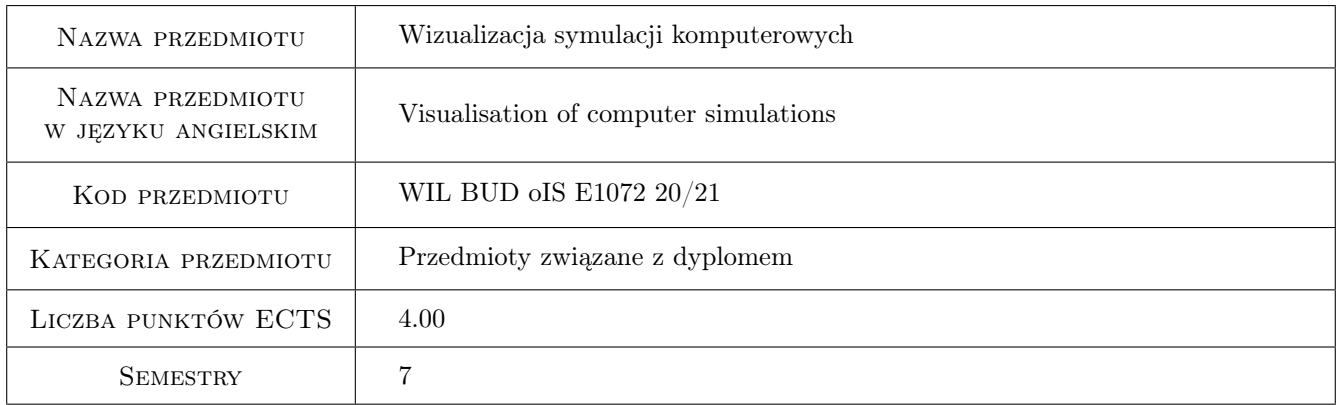

# 2 Rodzaj zajęć, liczba godzin w planie studiów

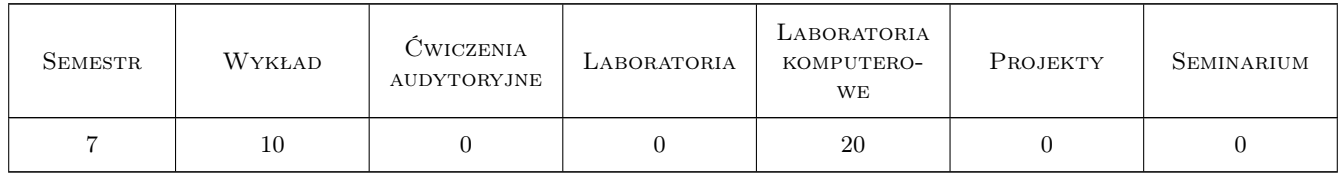

#### 3 Cele przedmiotu

Cel 1 Zapoznanie studentów z podstawowymi sposobami wizualizacji pól skalarnych, wektorowych i tensorowych.

Cel 2 Zapoznanie studentów z wybranymi narzędziami do wizualizacji symulacji komputerowych

Cel 3 Pokazanie znaczenia wizualizacji danych i wyników symulacji w prowadzeniu badań naukowych co stanowi element przygotowania studentów do opracowywania własnych i poprawnej interpretacji cudzych wyników

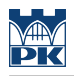

badań naukowych.

# 4 Wymagania wstępne w zakresie wiedzy, umiejętności i innych kompetencji

- 1 Znajomość podstaw metody elementów skończonych z zakresie pojęć siatki elementów, funkcji kształtu elementu, interpolacji w elementach.
- 2 Umiejętność pisania prostych programów do przetwarzania danych tabelarycznych w jednym z języków: Python, Matlab, Octave, C/C++, Fortran, Tcl/Tk
- 3 Umiejętność znalezienia pola wektorowego jako gradientu wymyślonego przez siebie pola skalarnego.

#### 5 Efekty kształcenia

- EK1 Wiedza Rozumienie pojęcia modelu geometrycznego, potoku wizualizacji, renderowania.
- EK2 Wiedza Znajomość podstawowych technik reprezentowania pól skalarnych, wektorowych i tensorowych.
- EK3 Umiejętności Umiejętność użycia programu ParaView do wizualizacji pola skalarnego i wektorowego.
- EK4 Umiejętności Umiejętność przygotowania programu generującego dane w formacie VTK dla pola skalarnego i wektorowego określonego na siatce strukturalnej w obszarze kostki 2D i 3D.
- EK5 Kompetencje społeczne Rozumienie znaczenia wizualizacji w przekazywaniu wiedzy i propagowaniu naukowego rozumienia świata.
- EK6 Kompetencje społeczne Rozumienie zagrożeń związanych z nierzetelnym i nieuczciwym wykorzystywaniem technik wizualizacji do propagowania szkodliwych treści (fake-news, pseudo-nauka)

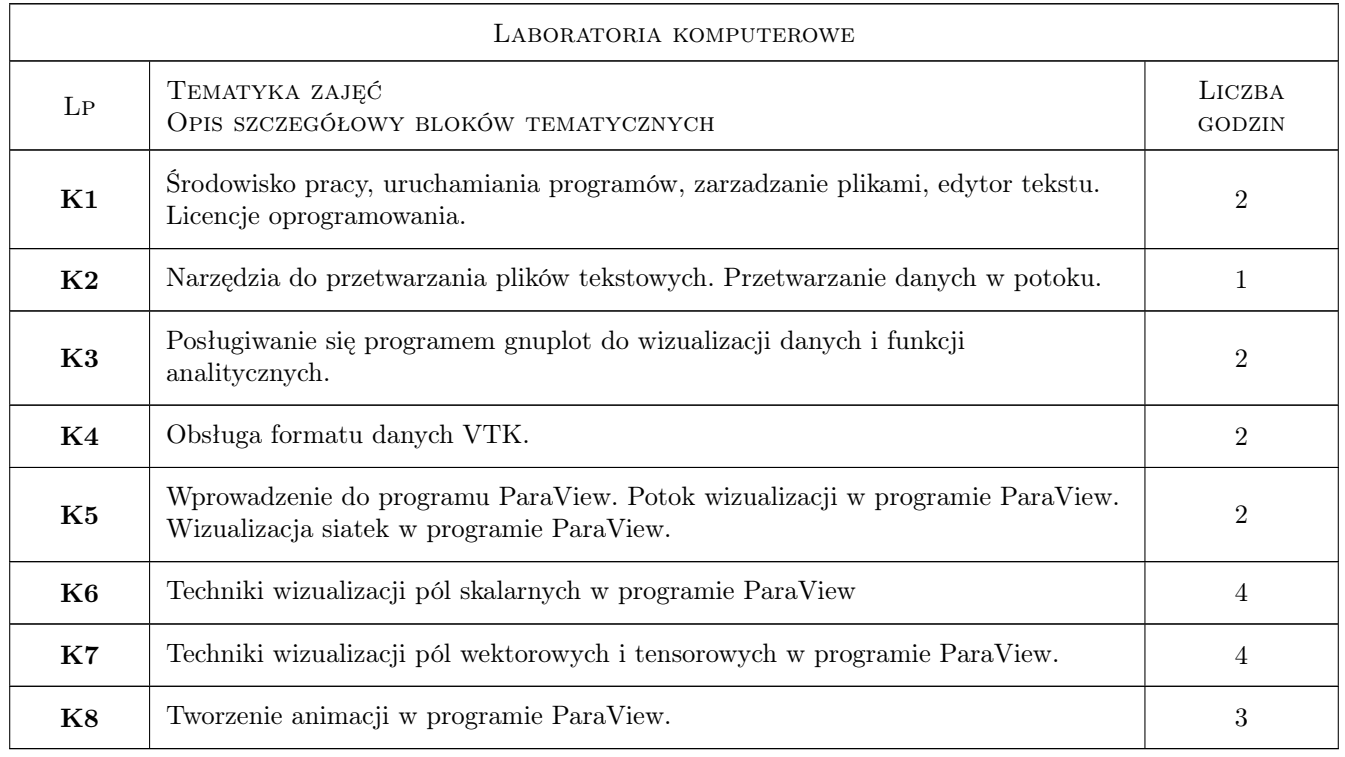

# 6 Treści programowe

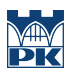

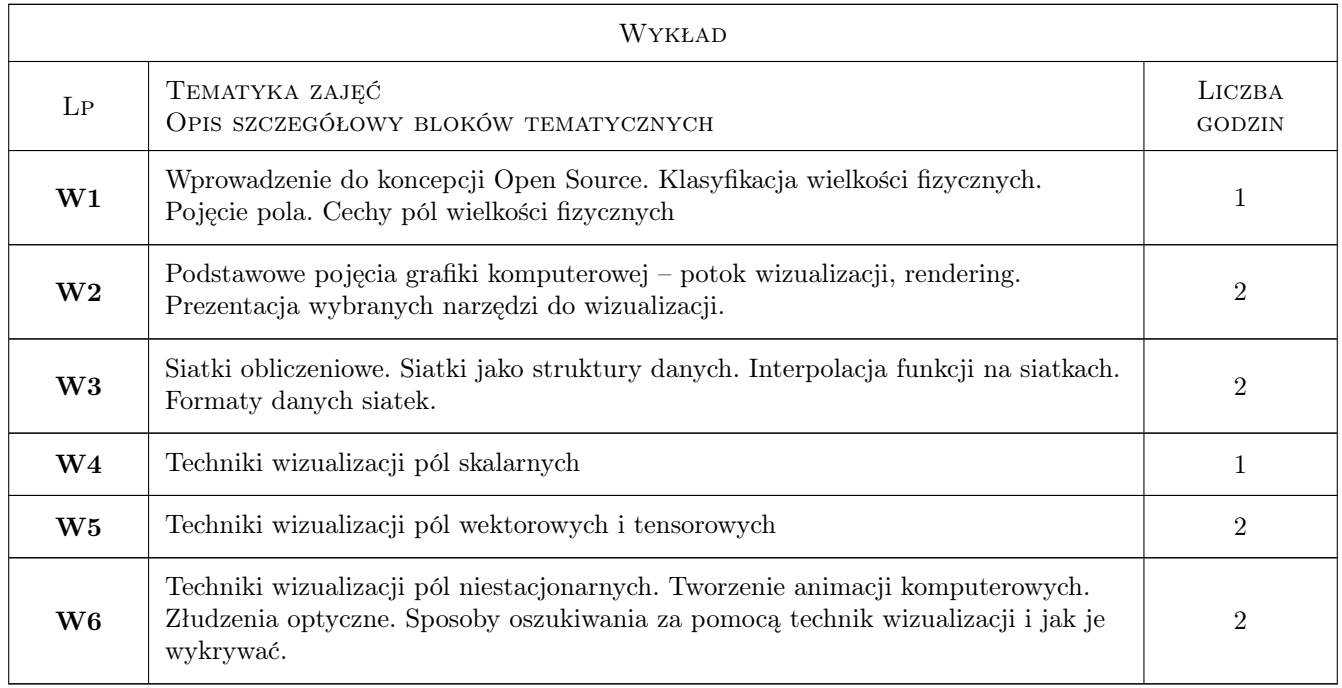

# 7 Narzędzia dydaktyczne

- N1 Wykłady
- N2 Prezentacje multimedialne
- N3 Indywidualne konsultacje

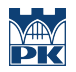

# 8 Obciążenie pracą studenta

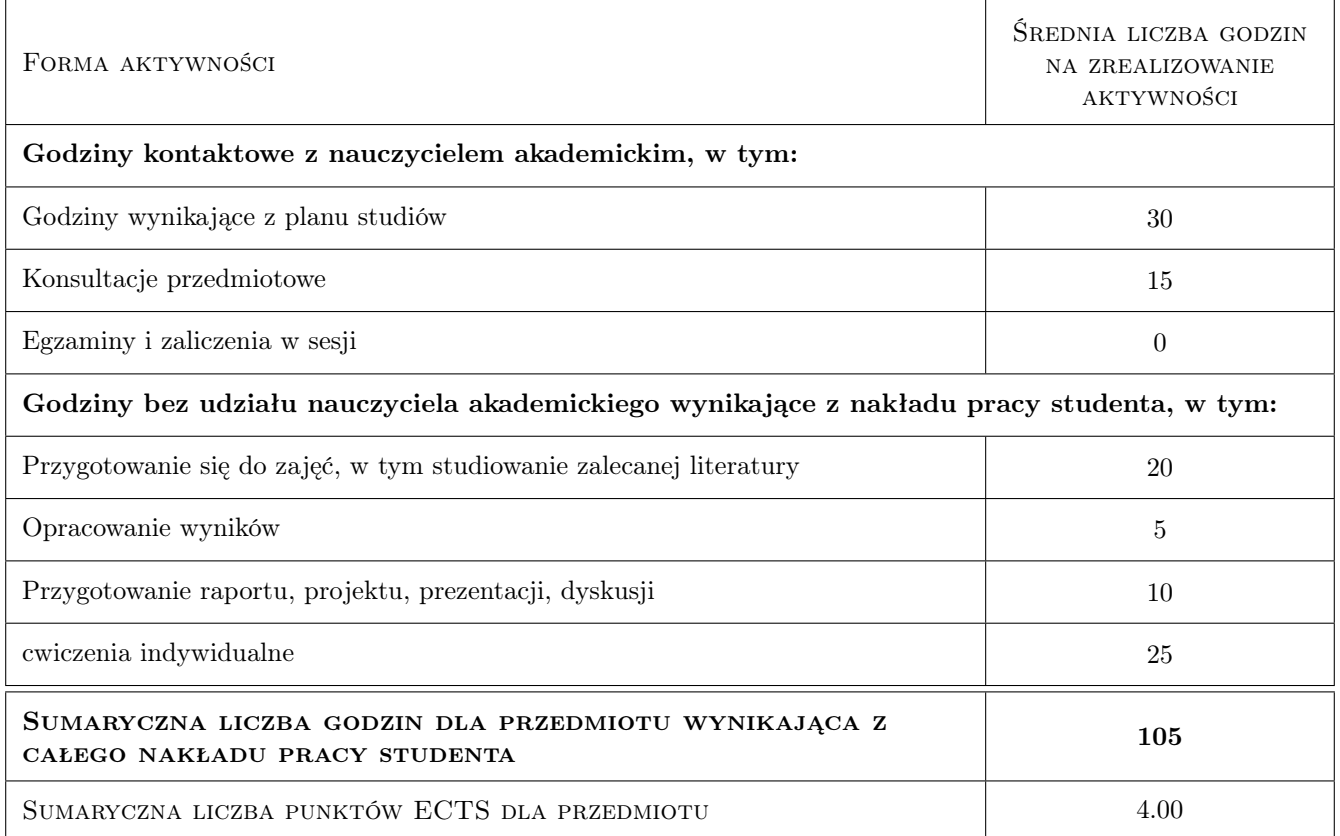

# 9 Sposoby oceny

#### Ocena formująca

F1 Test

 $\mathbf{F2}$ Ćwiczenie praktyczne

#### Ocena podsumowująca

P1 Test

#### Kryteria oceny

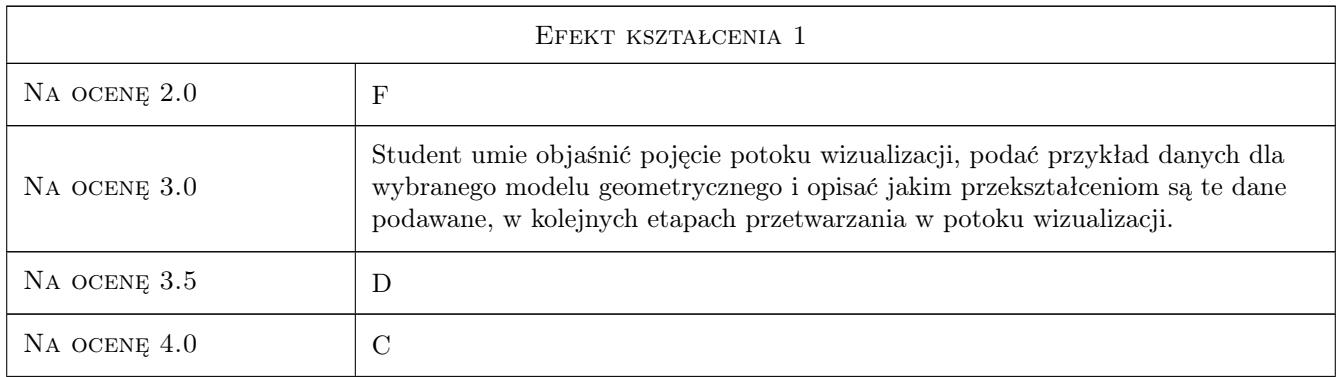

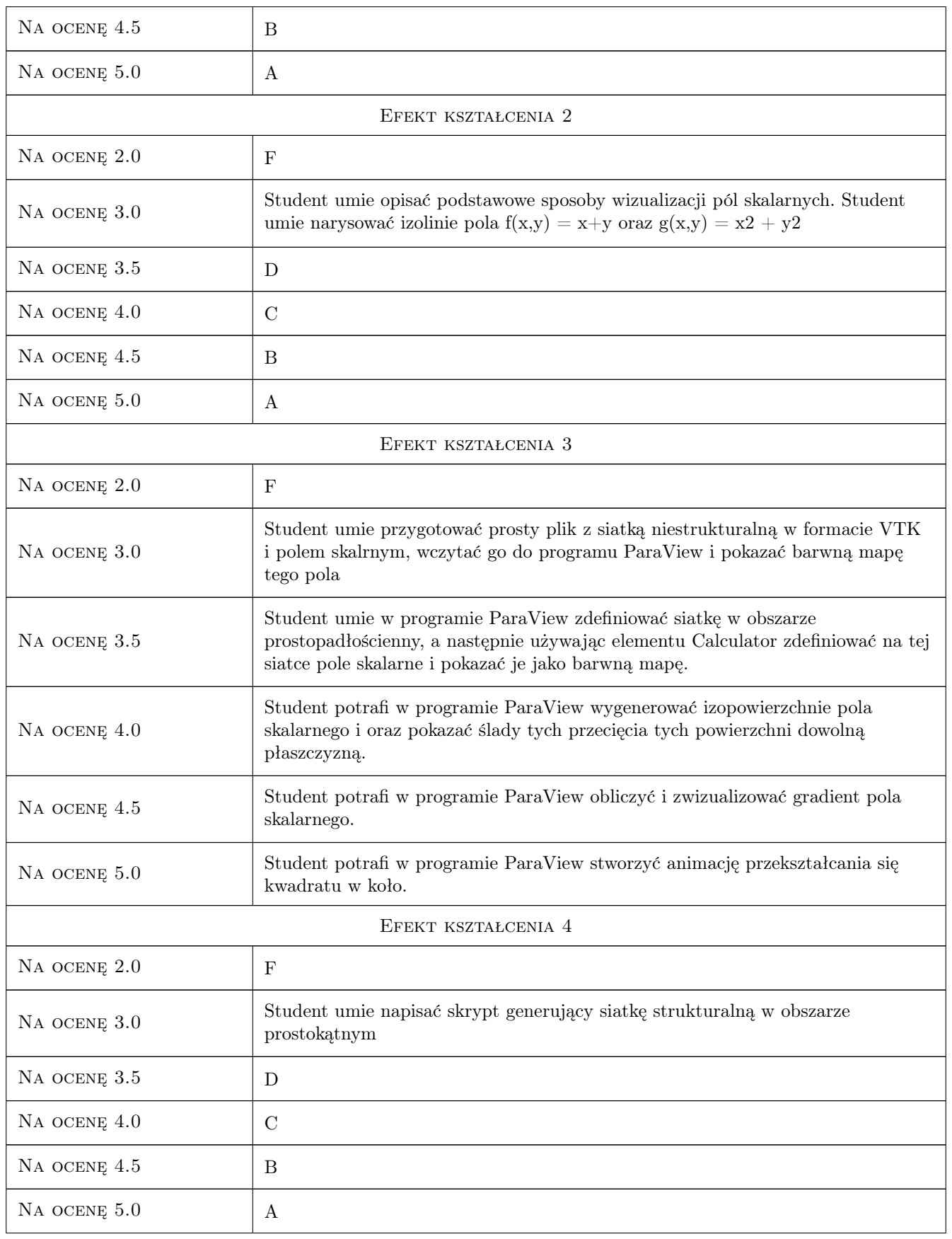

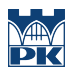

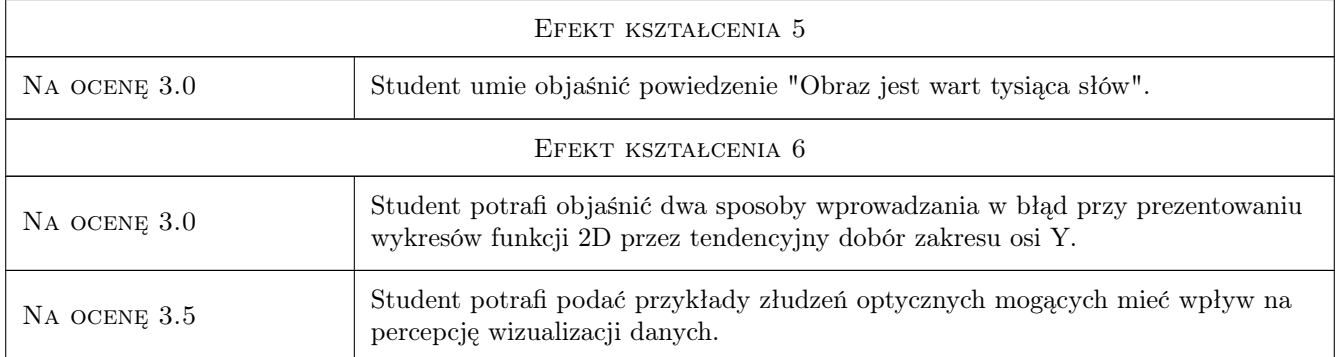

# 10 Macierz realizacji przedmiotu

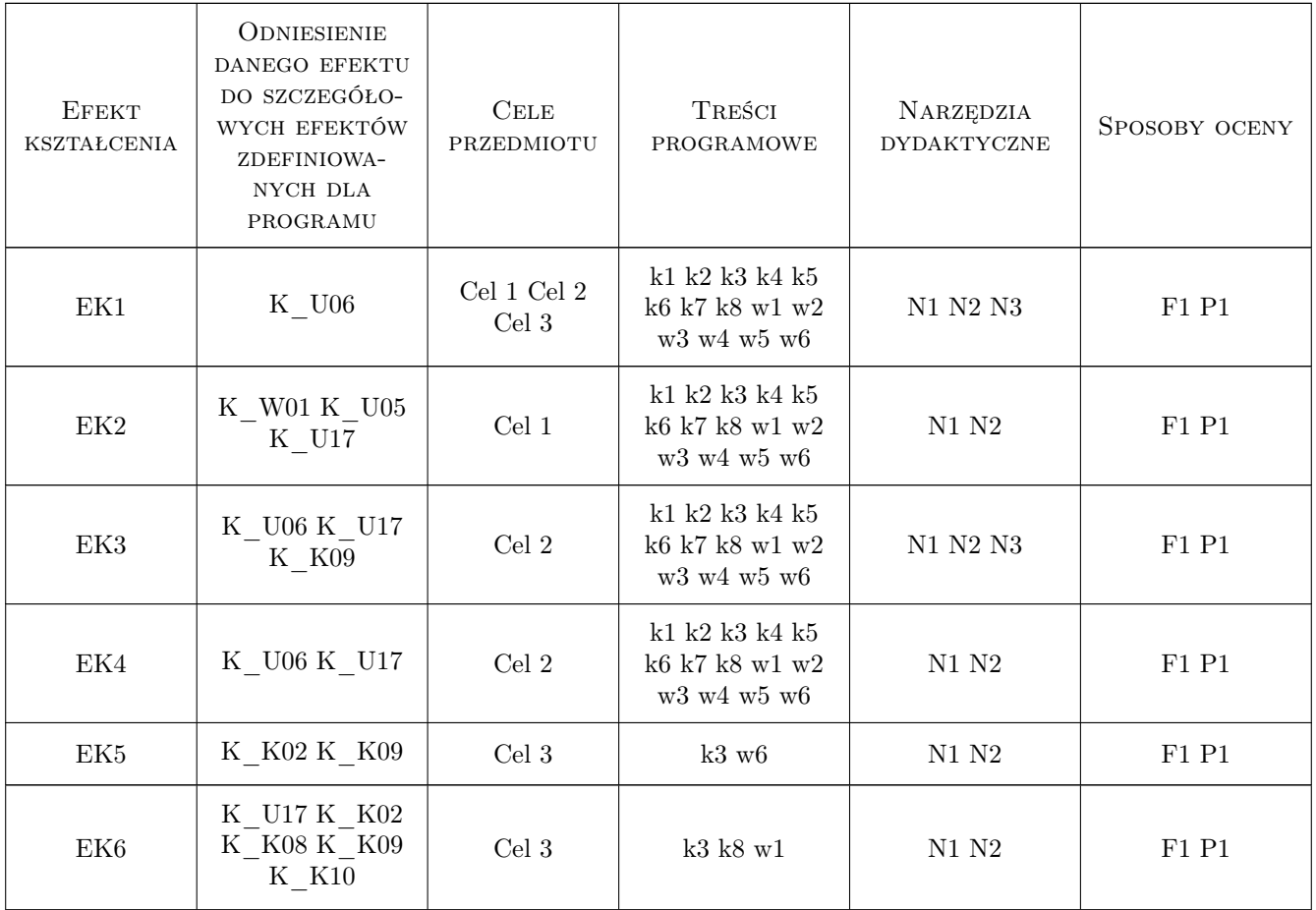

# 11 WYKAZ LITERATURY

#### Literatura podstawowa

[1 ] J. Foley i inni — Wprowadzenie do grafiki komputerowej, Warszawa, 2001, WNT

[2 ] J. Matulewski — Grafika, fizyka, metody numerycne: symulacje fizyczne z wizualizacją 3D, Warszawa, 2010, PWN

#### Literatura uzupełniająca

- [1 ] S. Murray Interaktywna wizualizacja danch, Gliwice, 2014, Helion
- [2 ] K. Jankowska, M. Michałowska, A. Łuczkiewicz Zobaczyć rozpoznać zrozumieć: wizualizacja jako metoda upowszechniania wiedzy, Gdańsk, 2019, Wydawnictwo Politechniki Gdańskiej

#### Literatura dodatkowa

[1 ] IBM Visualisation Data Explorer User's Guide, dokumentacja techniczna programu OpenDX.

#### 12 Informacje o nauczycielach akademickich

#### Osoba odpowiedzialna za kartę

dr inż. Roman Putanowicz (kontakt: roman.putanowicz@pk.edu.pl)

#### Osoby prowadzące przedmiot

1 dr inż. Roman Putanowicz (kontakt: Roman.Putanowicz@pk.edu.pl)

2 dr hab. inż. Irena Jaworska (kontakt: Irena.Jaworska@pk.edu.pl)

3 dr inż. Marcin Tekieli (kontakt: Marcin.Tekieli@pk.edu.pl)

#### 13 Zatwierdzenie karty przedmiotu do realizacji

(miejscowość, data) (odpowiedzialny za przedmiot) (dziekan)

. . . . . . . . . . . . . . . . . . . . . . . . . . . . . . . . . . . . . . . . . . . . . . . .

. . . . . . . . . . . . . . . . . . . . . . . . . . . . . . . . . . . . . . . . . . . . . . . .

. . . . . . . . . . . . . . . . . . . . . . . . . . . . . . . . . . . . . . . . . . . . . . . .

PRZYJMUJĘ DO REALIZACJI (data i podpisy osób prowadzących przedmiot)

Strona 7/7